#### **Paper RF-006**

## **Captain's LOG: Taking Command of SAS® Logarithm Functions**

Britney D. Gilbert, Juniper Tree Consulting, Porter, OK Joshua M. Horstman, Nested Loop Consulting, Indianapolis, IN

### **ABSTRACT**

In BASE SAS®, there are multiple logarithmic functions available. The most used log functions are the natural and common log functions. However, the syntax of the natural log function can be easily confused with the mathematical notation for the common log and can lead to incorrect results. This intent of this paper is to explore the definitions of each of these log functions, to seek out full understanding, and to boldly go where no programmer has gone before.

### **INTRODUCTION**

The logarithm of a number is the exponent to which a base must be raised to produce that number. For example, the logarithm of 1000 to base 10 is the exponent 3, because 10 to the power 3 is 1000: 1000 = 10  $\times$  10  $\times$  10 = 10<sup>3</sup>.<sup>1</sup>

Each discipline has their favorite logarithm bases that are prominent in their theories and algorithms. In computer science, it's the binary log, or logarithm base 2. For Physicists and Engineers, many of their applications use the common log, or logarithm base 10. And, for Mathematicians, they use the natural log, or logarithm base *e* (Euler's number ≈ 2.71828).

The confusion arises in the notations because there are overlapping logarithm shorthands with different meanings. Specifically, Engineers will denote the natural logarithm as y  $=$  log x while a Mathematician interprets this as log base 10 and denotes the natural log as  $y = \ln x$ .

**Figure 1. Graph of the Binary Log, Natural Log, and Common Log<sup>2</sup>**

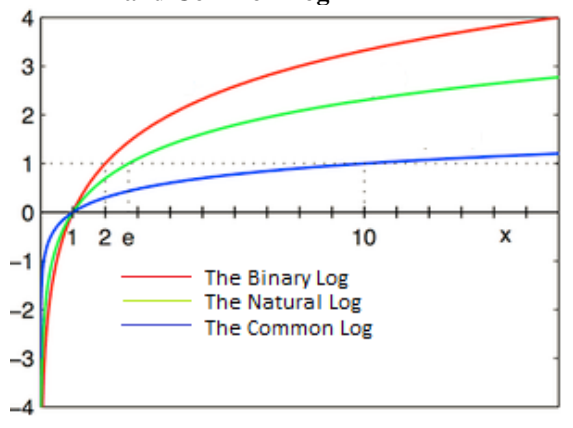

To demonstrate the different SAS LOG functions, This paper will use the most basic identities, trivial identities:

 $LOG<sub>b</sub>(1) = 0$  because  $b \cdot 0 = 1$ 

 $LOG<sub>b</sub>(b) = 1$  because  $b^{\wedge}1 = b$ 

### **EXAMINING THE SYNTAX OF LOG FUNCTIONS**

In SAS, there are several logarithm functions available to the programmer. It is important to know the definition of the function that you are programming to ensure proper use. As discussed earlier, Mathematicians and Engineers denote the logarithm bases differently. So, do not assume the functional syntax is your discipline's shorthand.

### **THE NATURAL LOG**

In SAS, the function for the natural log is LOG. In Example 1, the trivial identities are tested in a DATA step. The input of 1, returns the expected value of 0 and using a Euler's Number approximation of 2.71828, the result y is very close to 1.

In this case, we can use another SAS function to help demonstrate the LOG function. The CONSTANT function will return the value of a mathematical constant. For Euler's Number, the proper notation is 'E'. From reviewing the log using CONSTANT('E'), the expected value of 1 is returned.

#### **Example 1. Natural log function: LOG**

```
NHL I
 Data
 y = LOG(1);<br>y = LOG(2.71828);Riin:
0 = LOG(1)<br>0.9999993273 = LOG(2.71828)
1 = LOG(e)<br>NOTE: DATA statement used (Total process time):
                            0.00 seconds<br>0.00 seconds
      real time
      cpu time
```
To prevent more confusion, it is important to note that 'EULER' is also a valid input for the CONSTANT function, but this represents a different mathematical constant – *Euler's Constant* or 0.5772.

### **THE COMMON LOG**

For the common log, the SAS function is LOG10. In Example 2, the trivial identities are again programmed in a DATA step. After reviewing the log we see the expected results of 0 and 1 are returned for the inputs of 1 and 10, respectively.

### **OTHER LOG FUNCTIONS**

Addition logarithmic functions are available in SAS beyond the natural log and common log. Among these **Example 2. Common logarithm function: LOG10**

```
_NULL_;<br>LOG10(1); _put y "= LOG10(1)";<br>LOG10(10); put y "= LOG10(10)";
  Data
  y =Run;0 = L0G10(1)1 = LOG10(10)NOTE: DATA statement used (Total process time):<br>real time 0.00 seconds
                                      0.00 seconds
         cpu time
                                      0.00 seconds
```
are the LOG2 function that returns the binary logarithm, or base 2, and the LOG1PX function that returns the logarithm of one plus the argument. LOG1PX is useful when the argument is close to zero, because it is more accurate than using LOG(1+x). The juxtaposition of LOG1PX and LOG(1+x) are beyond the scope of this paper, but more information can be found in *Base SAS® Language Reference*.

### **THE EXPONENTIAL FUNCTION AND OPERATOR**

Quality checks in programming are always a good idea. One way to check to make sure that the appropriate log function was used is to check the results the inverse operation using exponents. An exponential (or antilog) with the same base as the log function will undo the operation.

### **EXPONENTIAL FUNCTION**

The EXP function raises the input argument to the power of Euler's Number, e. This can be used to check or undo the natural log function LOG.

In Example 3, the EXP function has been used to undo LOG(1), LOG(2.71828), and LOG(CONSTANT('E')). Reviewing the log, each quality check applied has returned the original argument of the LOG function.

### **EXPONENTIAL OPERATOR**

**Example 3. Quality Checks Using the EXP Function**

```
Data _NULL ;<br>y = LOG(1);put y "= LOG(1)";<br>put x "= EXP(y)";
 У
 x = EXP(y)put y "= LOG(2.71828)";<br>put x "= EXP(y)";
 y = LOG(2,71828);x = EXP(y);y = LOG(CONSTANT('E')); put y "= LOG(e)";<br>x = EXP(y); put x "= EXP(y)";
 x = EXP(y);Run;
0 = LOG(1)<br>1 = EXP(y)
0.9999993273 = LOG(2.71828)0.9999993273 = L<br>2.71828 = EXP(y)<br>1 = LOG(e)
2.7182818285 = EXP(y)2.1182895 = EAP(y)<br>NOTE: DATA statement used (Total process time):<br>real time 0.16 seconds
       cou time
                                0.00 seconds
```
Although the exponential function can only be used for the LOG function, the exponential operator can be used to check any logarithm base. The exponential operator is a double asterisk (\*\*) and can be used to invert logarithmic functions by raising the base of the logarithm to the power of the result of the logarithm. In Output 1, the code below was run using ten test values (TEST\_VALUE):

```
LOG = LOG(TEST_VALUE); ANTILOG = CONSTANT('E')**_LOG_;
\text{\_LOG10\_} = \text{LOG10(TEST\_VALUE)};ANTILOG10 = 10** LOG10;
LOG2 = LOG2(TEST VALUE);ANTILOG2 = 2**LOG2;
```
The results show that in each pairing the ANTILOG variables match the original test value. This is a good quality check to ensure that you are using the proper base in the logarithm function.

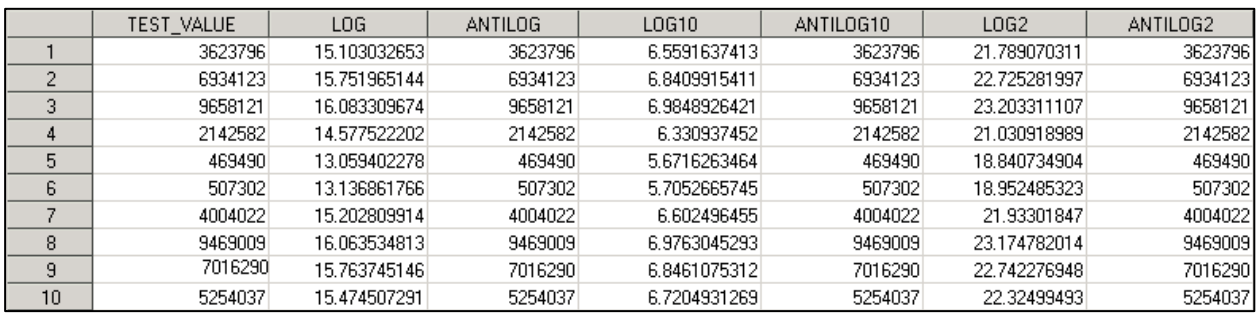

#### **Output 1. Quality Checks Using Exponential Operators**

# **AN APPLICATION OF LOG FUNCTIONS**

Logarithms have their place in nearly every disciple from the laws of human perception to describing musical tones. However, in SAS programming a common application of log functions across industries is in the derivation of geometric means. To program a geometric mean, both the log function and its exponential inverse is used.

Run;

Run:

**Example 4. Geometric Mean Program**<br>
Proc summary data = TESTDATA NWAY MISSING;<br>
Var \_LOG\_\_LOG10\_;<br>
output put = LOG\_MEANS (DROP = \_TYPE\_\_FREQ\_)<br>
number = MEAN(\_LOG\_\_LOG10\_) = MEAN\_LOG MEAN\_LOG10;<br>
number = \_\_\_\_\_\_\_\_\_\_\_\_\_\_\_

Data ALL\_MEANS;<br>Set LOG\_MEANS;<br>GEOMEAN\_LOG = EXP(MEAN\_LOG);<br>\_GEOMEAN\_LOG10 = 10\*\*MEAN\_LOG10;

NOTE: There were 10 observations read from the data set WORK.TESTDATA.<br>NOTE: The data set WORK.LOG\_MEANS has 1 observations and 2 variables.<br>NOTE: PROCEDURE SUMMARY used (Total process time):<br>real time 0.00 seconds<br>cpu tim

NOTE: There were 1 observations read from the data set WORK.LOG\_MEANS.<br>NOTE: The data set WORK.ALL\_MEANS has 1 observations and 4 variables.<br>NOTE: DATA statement used (Total process time):<br>real time 0.00 seconds<br>cpu time 0

### **GEOMETRIC MEANS**

Geometric mean can be used to evaluate data covering several orders of magnitude.

The mathematical definition of a geometric mean is the nth root of the product of numbers. However, it's in the practical definition where logarithms are used since the average of the logarithmic values converted back to a base number will give the same result. Example 4 shows this process.

The variables \_LOG\_ and \_LOG10\_ are used from Output 1 and a PROC SUMMARY to calculate the mean. Next, the exponential inverse is programmed in a DATA step. In Output 2, GEOMEAN\_LOG equals GEOMEAN\_LOG10 showing that it does not matter what log base is used. Just make sure that the correct exponent inverse is applied!

### **Output 2. Geometric Mean Results**

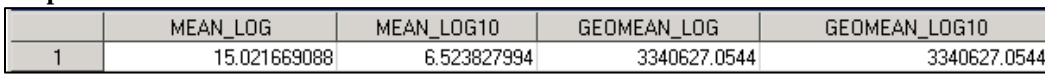

### **CONCLUSION**

There are many applications of logarithms. It is important to make sure that proper function is applied in the analysis. A function's syntax can be misleading so the programmer must be careful that the correct base is used. Having quality checks using the inverse exponential functions or operators can help ensure that the correct log function is programmed.

## **REFERENCES**

- 1. Logarithms. (August 2014). Retrieved fro[m http://en.wikipedia.org/wiki/Logarithm](http://en.wikipedia.org/wiki/Logarithm)
- 2. Lyon, Richard F. (August 2014). Logarithm Plots. Retrieved from [http://en.wikipedia.org/wiki/File:Logarithm\\_plots.png](http://en.wikipedia.org/wiki/File:Logarithm_plots.png)
- 3. List of Logarithm Identities. (August 2014). Retrieved from [http://en.wikipedia.org/wiki/List\\_of\\_logarithmic\\_identities](http://en.wikipedia.org/wiki/List_of_logarithmic_identities)
- 4. [Weisstein, Eric W.](http://mathworld.wolfram.com/about/author.html) (August 2014). Common Logarithm. Retrieved from *[MathWorld](http://mathworld.wolfram.com/)*--A Wolfram Web Resource. <http://mathworld.wolfram.com/CommonLogarithm.html>
- 5. [Weisstein, Eric W.](http://mathworld.wolfram.com/about/author.html) (August 2014). Common Logarithm. Retrieved from *[MathWorld](http://mathworld.wolfram.com/)*--A Wolfram Web Resource. <http://mathworld.wolfram.com/CommonLogarithm.html>
- 6. Costa, Joe. (September 2014). Geometric Mean Calculations. Retreived from <http://buzzardsbay.org/geomean.htm>

# **ACKNOWLEDGMENTS**

#### *Britney Gilbert:*

First, I would like to thank my Lord, Jesus Christ. It is through Him that I find my strength, patience, and resolve. Next, I would like to thank my family: my encouraging husband, Justin, and my kids (Hope, Faith, Justin, Danny, Charity, and Paul) who are my never-ending source of happiness. Finally, I would like to thank Josh Horstman for his great recommendations and collaboration on this paper.

# **RECOMMENDED READING**

Base SAS® Language Reference

### **CONTACT INFORMATION**

Your comments and questions are valued and encouraged. Contact the author at:

Britney D. Gilbert Juniper Tree Consulting, LLC [Britney.Gilbert@JuniperTreeConsulting.com](mailto:Britney.Gilbert@JuniperTreeConsulting.com) www.JuniperTreeConsulting.com @JuniperTree19

Joshua M. Horstman Nested Loop Consulting [josh@nestedloopconsulting.com](mailto:josh@nestedloopconsulting.com) 317-815-5899

SAS and all other SAS Institute Inc. product or service names are registered trademarks or trademarks of SAS Institute Inc. in the USA and other countries. ® indicates USA registration.

Other brand and product names are trademarks of their respective companies.